**Программирование на языке Java**

**Тема 32. Основы объектноориентированного программирования**

**Объектно-ориентированное программирование (ООП)** – парадигма программирования, в которой основными концепциями являются понятия объектов и классов.

### **Основные принципы ООП**

- •Все является объектом.
- •Вычисления осуществляются путем взаимодействия (обмена данными) между объектами, при этом один объект требует от другого выполнить какое-либо действие.
- •Каждый объект имеет независимую память, которая состоит из других объектов.
- •Каждый объект является экземпляром класса, который выражает общие свойства объектов.
- •В классе задается функциональность объекта.
- •Классы организованы в единую древовидную структуру с общим корнем.

### **Объекты**

Объект обладает состоянием, поведением и идентичностью.

Структура и поведение схожих объектов определяет общий для них класс.

Термины «экземпляр класса» и «объект» взаимозаменяемы.

**Пример.** Точка на плоскости с координатами (1,3) – объект или экземпляр класса «Точка».

#### **Состояние и поведение объекта**

Состояние объекта характеризуется перечнем всех свойств данного объекта и текущими значениями каждого из этих свойств.

**Пример.** Свойства человека: фамилия, имя, отчество, пол, дата рождения, номер паспорта и т.д.

**Пример.** Свойства точки: координата по оси абсцисс, координата по оси ординат, цвет точки.

Поведение это то, как объект действует и реагирует.

**Пример.** Поведение человека: сидеть, ходить, спать, учиться и т.д.

**Пример.** Поведение точки: перемещаться по оси абсцисс, перемещаться по оси ординат, менять цвет.

**Программирование на языке Java**

# **Тема 33. Знакомство с классами**

**Класс** – центральный компонент Java.

**Класс** образует основу ООП в среде Java.

Классы, которые создавались нами до этого, служили только в качестве контейнеров для метода **main()**.

**Класс** определяет новый тип данных. После того, как он определен, этот новый тип можно применять для создания объектов данного типа.

- **Класс** шаблон объекта.
- **Объект** экземпляр класса.

Термины объект и экземпляр являются синонимами.

#### **Класс**

- **Класс** некое множество объектов, имеющих общую структуру и общее поведение.
- **Свойства** (поля) состояния, которые может принимать объект.
- **Методы** виды поведения, которые может осуществлять объект.

**Пример.** Класс Человек, Класс Точка.

**Класс** – программная единица, которая представляет:

- •программу / модуль программа, которую можно выполнить, содержащая метод **main**;
- **•шаблон для создания новых объектов**  «схема» для нового типа данных.

#### **Аналогия со схемой**

#### **Схема iPod**

#### **Состояние:**

текущаяПесня

громкость

уровеньЗаряда

#### **Поведение:**

Включить/Выключить СменитьПесню

ИзменитьГромкость

ВыбратьСлучайнуюПесню

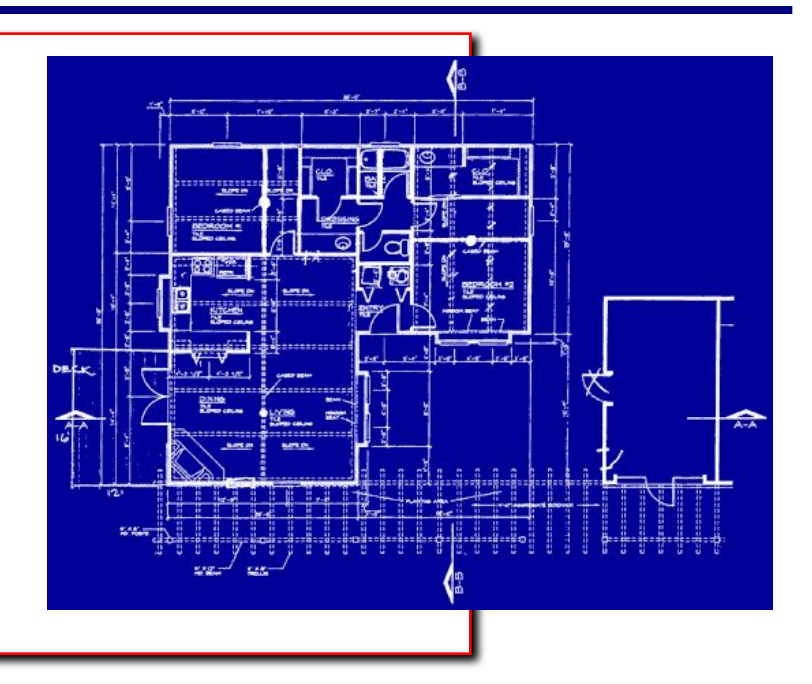

#### **iPod#1**

…

#### **Состояние:**

текущаяПесня="Help" Громкость = 29 уровеньЗаряда = 34 **Поведение:** Включить/Выключить

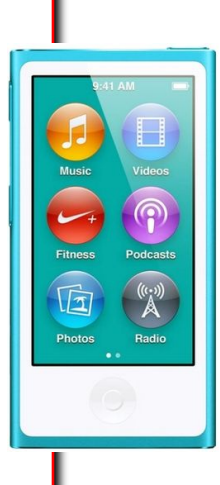

#### **iPod#2**

…

#### **Состояние:**

текущаяПесня="Girl" Громкость = 17 уровеньЗаряда = 95 **Поведение:**

Включить/Выключить

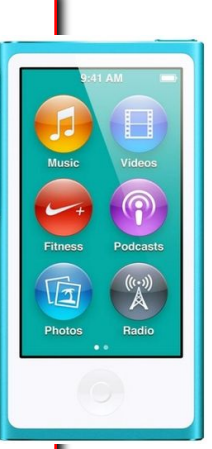

**Абстракция** – разделение между идеей и реализацией. В ООП можно использовать объекты, не зная как они работают

Абстракция с iPod:

- •Вы понимаете внешнее поведение плеера (кнопки, экран);
- •Вы не знаете его внутреннее устройство

Но это и не нужно, чтобы пользоваться плеером!

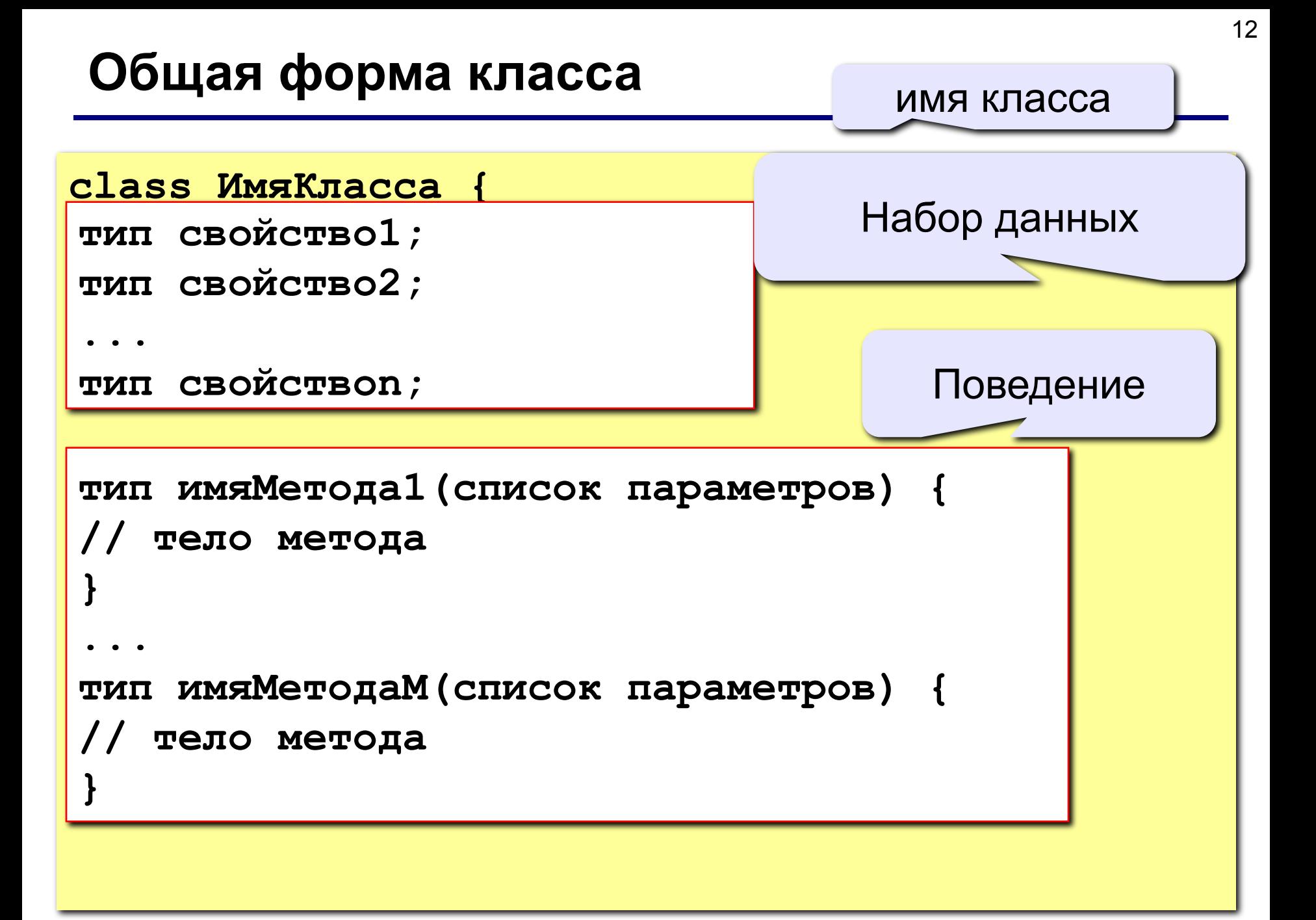

Данные, или переменные, определенные внутри класса, называются **свойствами** или **полями**.

Код класса находится внутри **методов**.

**Членами класса** – называются свойства и методы, определенные внутри класса.

**Внимание!** Общая форма класса не содержит метода **main()**, он не является обязательным для класса. Метод **main()** служит начальной точкой программы.

### **Простой класс – 1**

Код класса **Box** (прямоугольный параллелепипед):

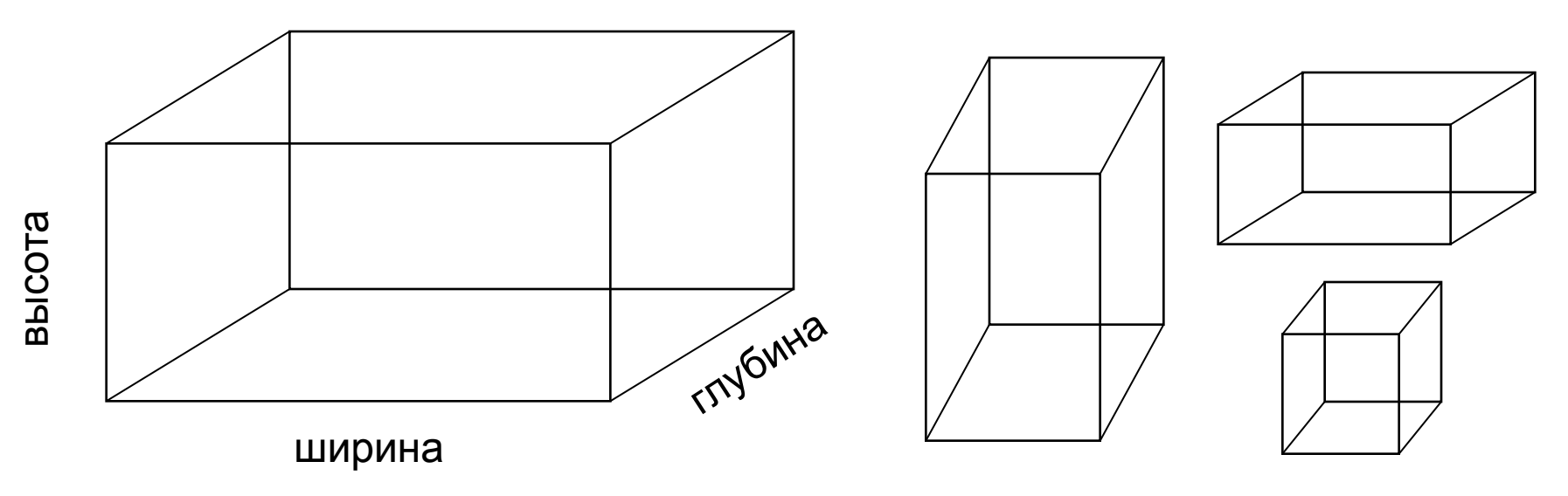

**class Box { double width; double height; double depth;**

**}**

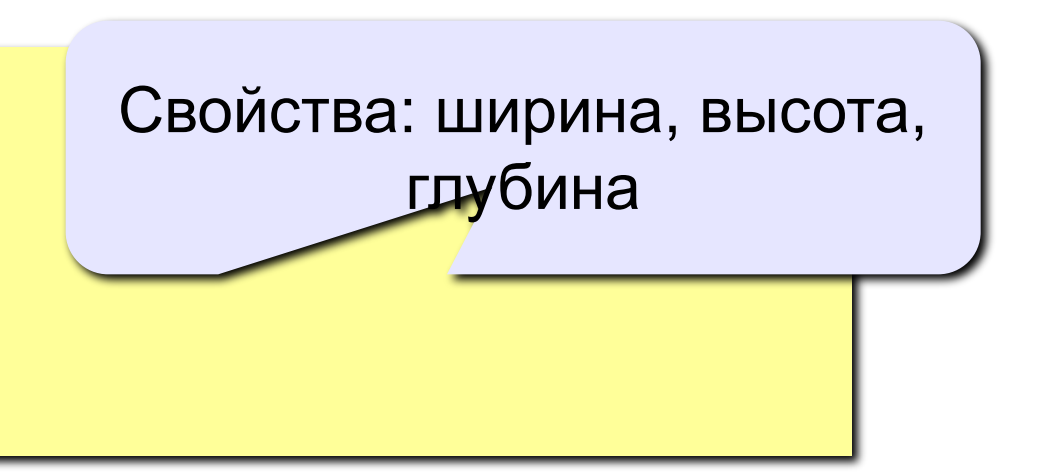

Класс определяет новый тип данный, в данном случае тип данных **Box**.

Объявление class создает действительный объект. Создание объекта **myBox**  типа **Box**

Чтобы создать объект **Box** нужно использовать оператор вида:

**Box myBox = new Box();**

**MyBox** – экземпляр класса **Box**.

При каждом создании экземпляра класса создается новый объект, который содержит собственную копию каждого свойства класса, определенной классом.

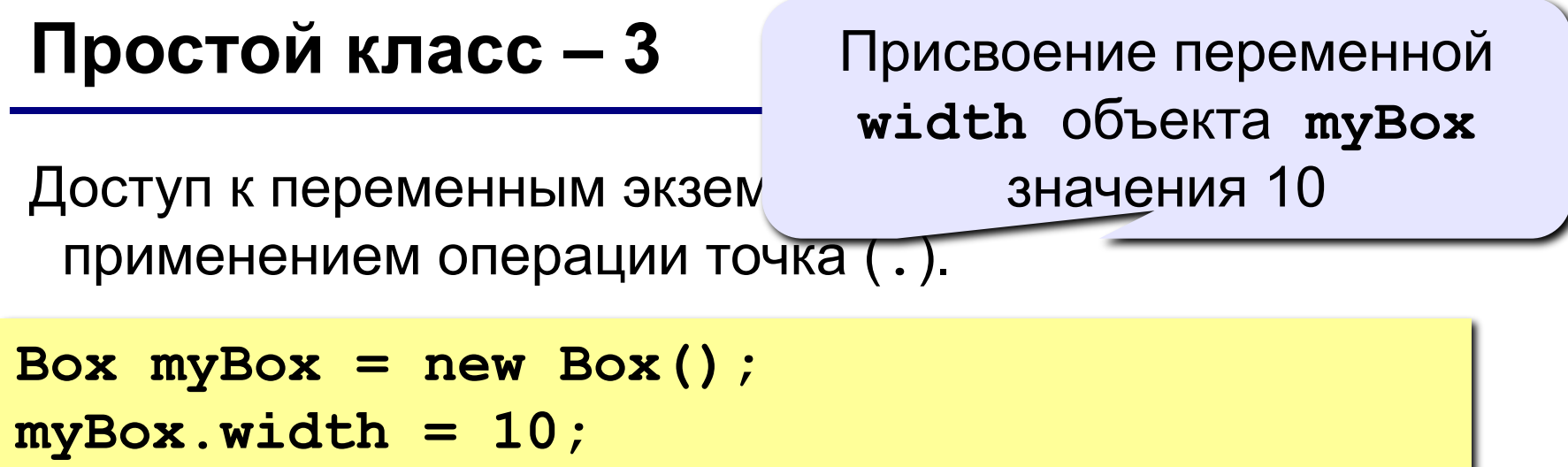

16

Операцию точка используют для доступа к переменным экземпляра класса и методам внутри объекта.

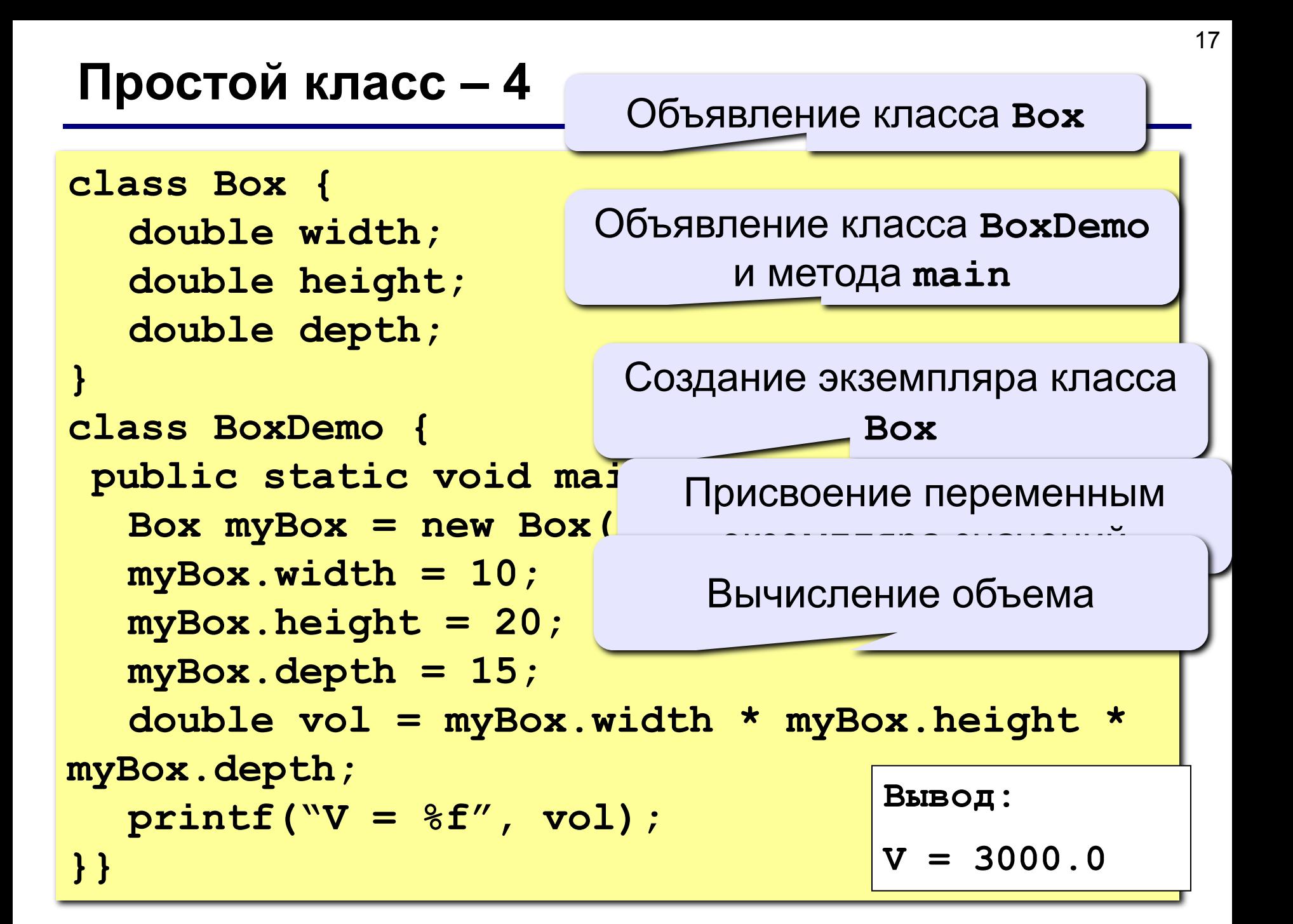

## **Простой класс – 5**

Каждый объект содержит собственные копии переменных экземпляра.

- Т.о. при наличии двух объектов Box каждый будет содержать собственные копии переменных width, height, depth.
- Изменения переменных одного экземпляра класса не влияют на переменные другого экземпляра этого же класса.

## **Простой класс – 6**

```
class BoxDemo {
 public static void main(String[] args) {
  Box myBox1 = new Box();
  Box myBox2 = new Box();
  myBox1.width = 10;
  myBox1.height = 20;
  myBox1.depth = 15;
  myBox2.width = 3;
  myBox2.height = 6;
  myBox2.depth = 9;
  double vol = myBox1.width * myBox1.height * 
myBox1.depth;
  printf("V = %f\n", vol);
  vol = myBox2.width * myBox2.height * 
myBox2.depth;
  printf("V = %f", vol);
}}
                                      Вывод:
                                      V = 3000.0
                                      V = 162.0
```
Создание объектов класса – двухступенчатый процесс:

- 1.Создание переменной типа класса (переменная не определяет объект, она может только ссылаться на объект).
- 2.Получение действительной, физической копии объекта и присвоение ее переменной – выполняется с помощью операции **new**.

Операция **new** динамически (во время выполнения программы) распределяет память под объект и возвращает ссылку на него. Ссылка сохраняется в переменной.

#### **Объявление объектов – 2**

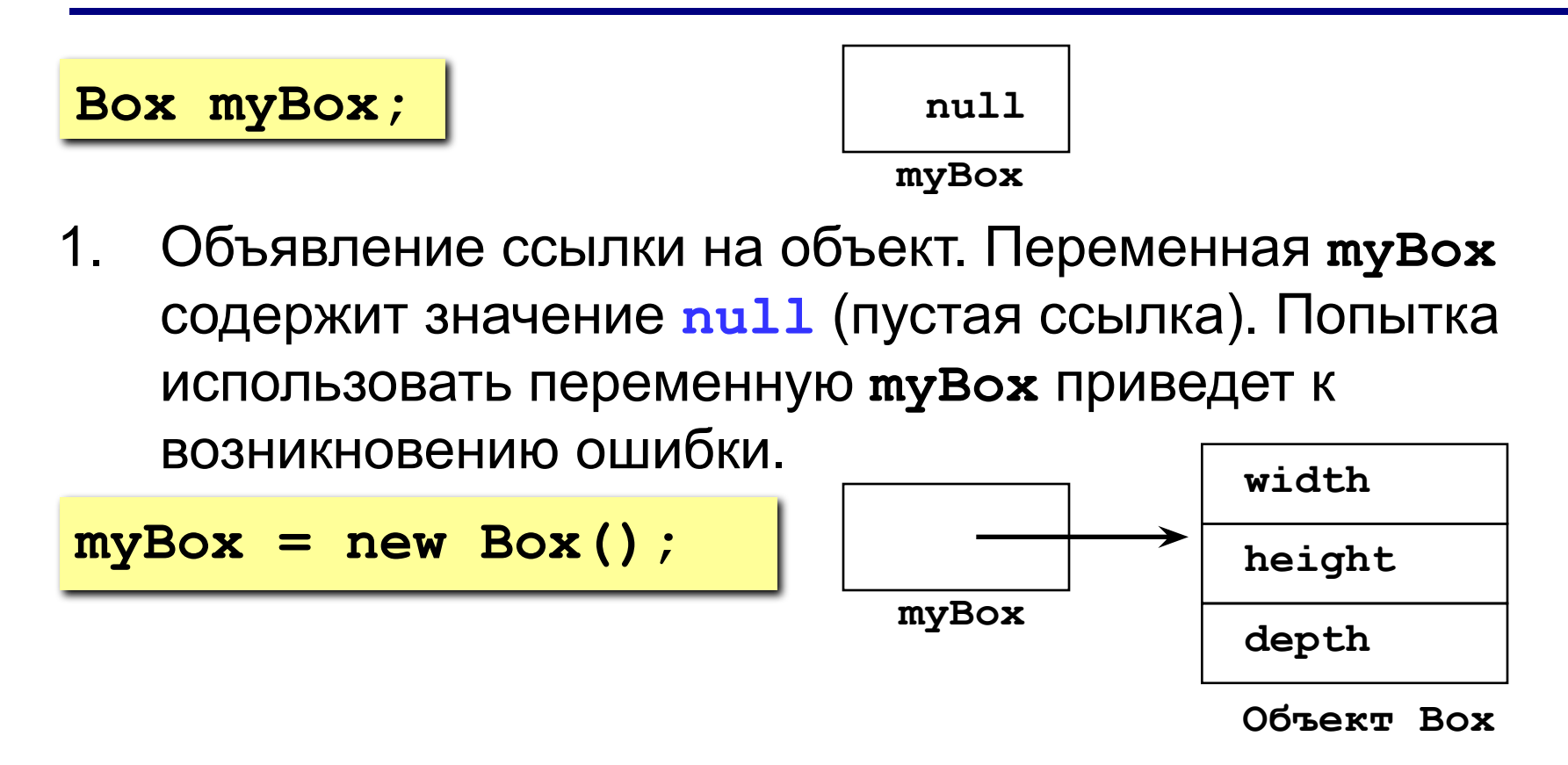

2. Распределение памяти под реальный объект **Box**. Присваивание переменной **myBox** ссылки на этот объект. Переменную **myBox** можно использовать как ссылку на объект **Box**.

**Box b1 = new Box(); Box b2 = b1;**

**Внимание!** Обе переменные **b1** и **b2** будут ссылаться на один и тот же объект.

Любые изменения, выполненные в объекте через **b2**, окажут влияние на объект, на который ссылается переменная **b1**, т.к. это один и тот же объект.

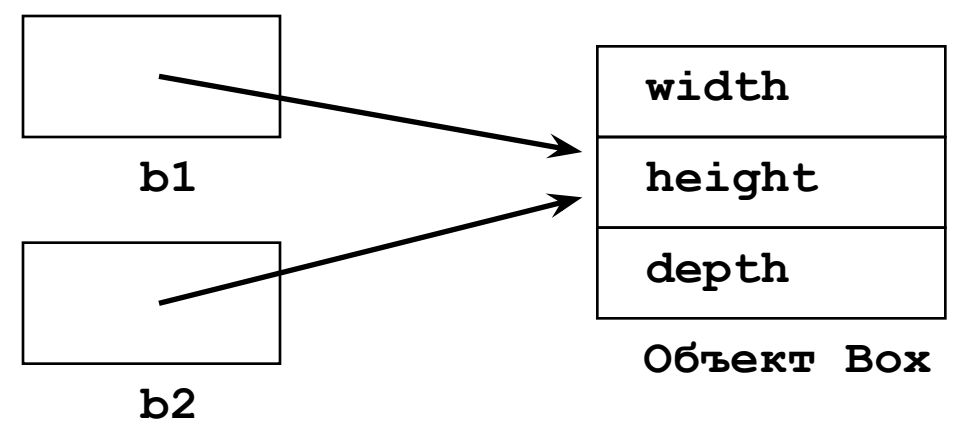

**Создается не копия объекта, а копия ссылки**

### **Методы – 1**

**}**

Общая форма объявления метода:

**тип имяМетода(список параметров) { // тело метода**

**тип** – тип данных, возвращаемый методом, может быть:

- •простым типом (**byte, short, int, long, float, double, char, boolean**);
- •типом класса, созданным программистом;
- **•void** (не возвращает значения).

Список параметров – последовательность пар «тип идентификатор», разделенных запятыми

Если тип возвращаемого значения отличается от **void**, то метод должен возвращать значение вызывающему методу с помощью оператора **return**:

**return значение;**

Методы определяют интерфейсы классов.

Это позволяет программисту, который реализует класс, скрывать конкретную схему внутренних структур данных за более понятными абстракциями метода.

Кроме методов, обеспечивающих доступ к данным, можно определять методы, используемые только внутри самого класса.

#### **Добавление метода классу Box**

```
class Box {
   double width;
   double height;
   double depth;
   void volume() {
     printf("V=%f", width * height * depth);
 }
}
```
Метод **volume()** выводит на экран объем объекта

#### **Вызов метода класса Box – 1**

```
class BoxDemo {
 public static void main(String[] args) {
  Box myBox1 = new Box();
  Box myBox2 = new Box();
  myBox1.width = 10;
  myBox1.height = 20;
  myBox1.depth = 15;
  myBox2.width = 3;
  myBox2.height = 6;
  myBox2.depth = 9;
  myBox1.volume();
  myBox2.volume();
}}
                                      Вывод:
                                      V = 3000.0
                                      V = 162.0
```
#### **Вызов метода класса Box – 2**

Обращение к объекту **myBox1**

Вызов метода **volume()** по отношению к объекту **myBox1**

**myBox1.volume();**

#### **Возвращение значения – 1**

**class Box { double width; double height; double depth;**

**}**

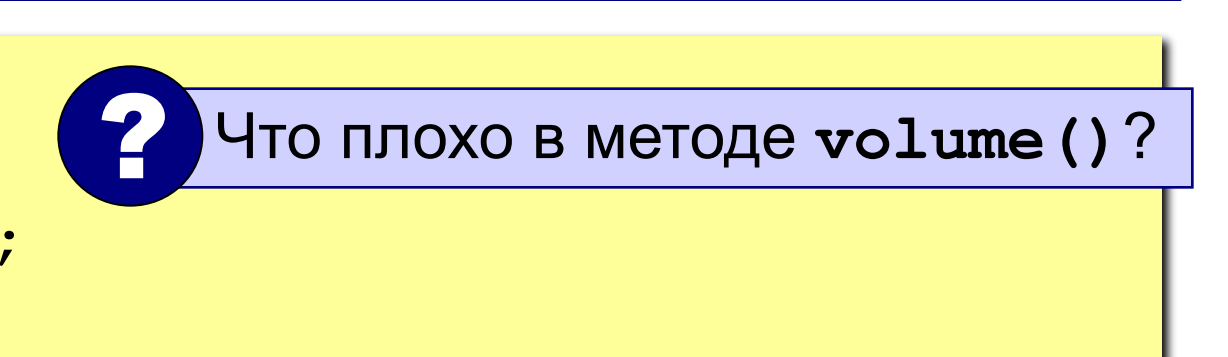

```
\sqrt{\frac{1}{2}} double volume()
printf("V="", width * height * depth;
 }
  double volume() {
   return width * height * depth;
   }
```
#### **Возвращение значения – 2**

```
class BoxDemo {
 public static void main(String[] args) {
  Box myBox1 = new Box();
  Box myBox2 = new Box();
  myBox1.width = 10;
  myBox1.height = 20;
  myBox1.depth = 15;
  myBox2.width = 3;
  myBox2.height = 6;
  myBox2.depth = 9;
  printf("V = %f", myBox1.volume());
  printf("V = %f", myBox2.volume());
}}
                                      Вывод:
                                     V = 3000.0
                                     V = 162.0
```
#### **Методы чтения (Accessors, Getter)**

**Метод чтения** – метод, который предоставляет информацию о состоянии объекта.

```
class Box {
   double width;
   double height;
   double depth;
```
**}**

```
 double getWidth() {
     return width;
 }
```
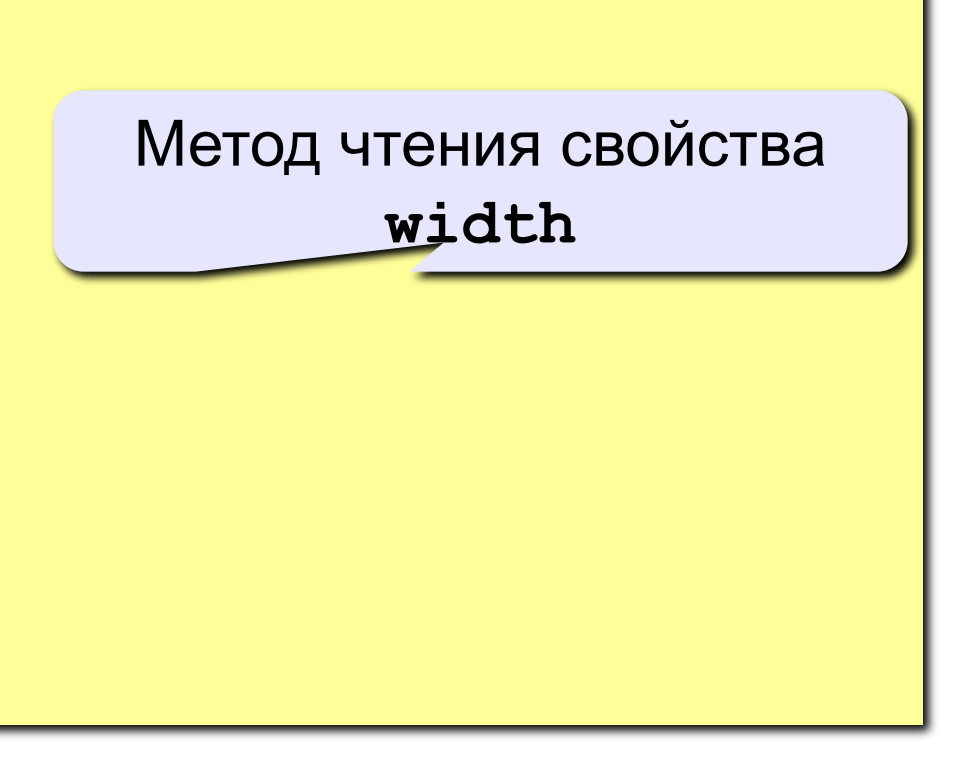

### **Методы-модификаторы (Mutators, Setter)**

**Метод-модификатор** – метод, который изменяет внутреннее состояние объекта.

```
class Box {
   double width;
   double height;
   double depth;
```
Метод-модификатор свойства **width**

```
 double setWidth(double value) {
     if (value > 0)
        width = value;
 }
}
```
**}**

```
class Box {
   double width;
   double height;
   double depth;
   double volume() {
    return width * hei
   }
   void setDim(double w, double h, double d) {
  width = w;
  height = h;
  depth = d;
 }
                              Метод setDim() 
                           устанавливает размеры 
                              параллеленипеда
```
#### **Вызов метода setDim – 1**

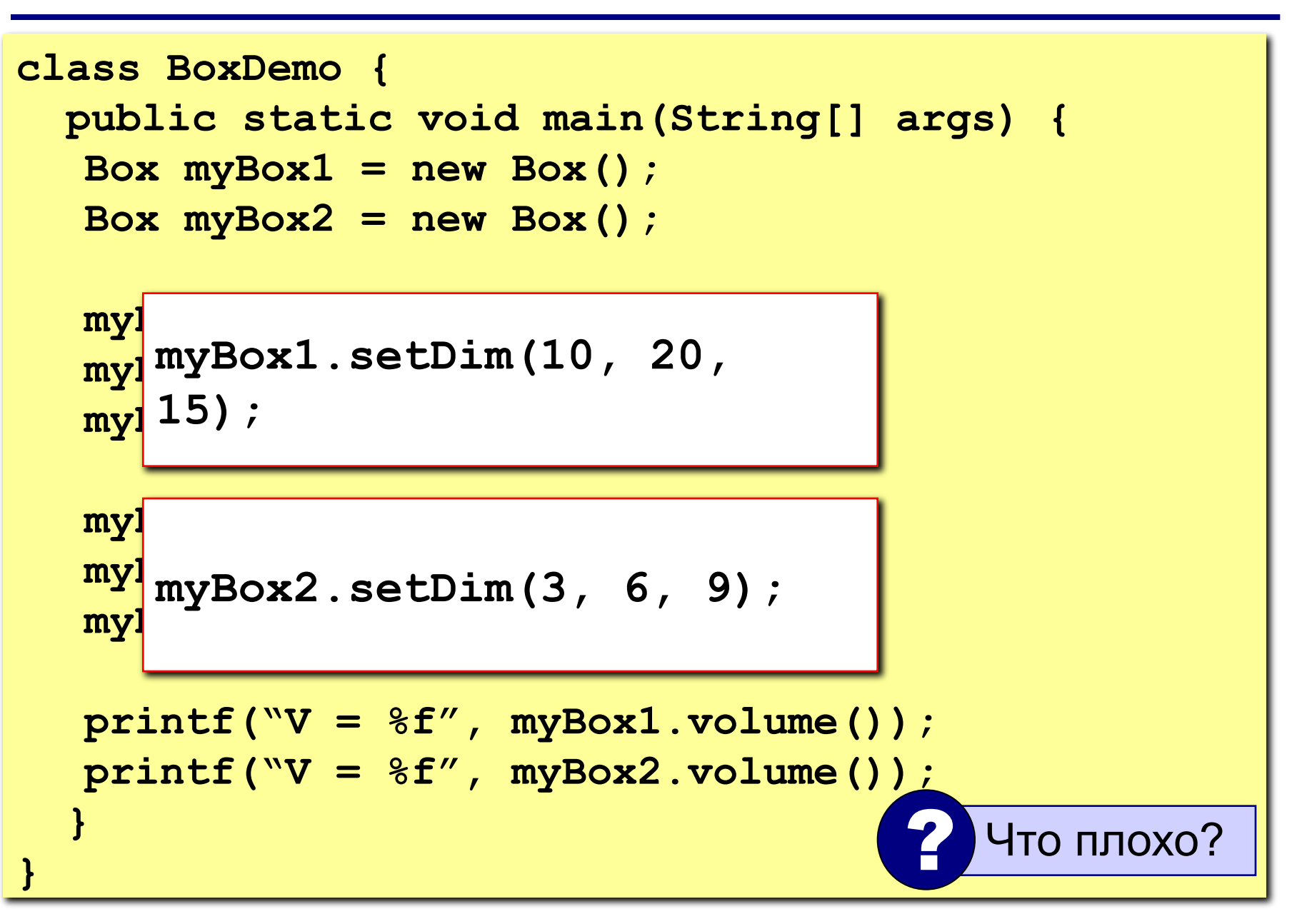

Было бы проще и удобнее, если бы все действия по установке переменных выполнялись при создании объекта.

Такая автоматическая инициализация при создании осуществляется с помощью **конструктора**.

**Программирование на языке Java**

**Тема 34. Конструкторы**

**Конструктор класса** – специальный блок инструкций, вызываемый при создании объекта.

**Конструктор класса** – инициализирует объект непосредственно во время создания.

Если конструктор класса не определен явно, Java создает для этого класса **конструктор**, который будет использоваться **по умолчанию**.

**Конструктор**, используемый **по умолчанию**, инициализирует все переменные экземпляра нулевыми значениями.

### **Особенности конструктора класса**

- 1. Имя конструктора совпадаем с именем класса, в котором он находится.
- 2. Конструкторы не имеют четко определенного типа возвращаемых данных, даже типа **void**.
- 3. Конструктор автоматически вызывается непосредственно после создания объекта, перед завершением выполнения операции **new**.
- 4. Конструкторы не могут напрямую вызываться (необходимо использовать ключевое слово **new**).

#### **Пример конструктора класса Box – 1**

```
class Box {
   double width;
   double height;
   double depth;
   double volume() {
     return width * height * depth;
 }
 println("Конструирование объекта Box");
  width = w;
 width = 10;
  height = h;
 height = 10;
  depth = d;
 depth = 10;
 }
  Box() {
  }
                             Конструктор класса Box
                           Внимание! Вывод текста 
                           только для демонстрации 
                             работы конструктора.
```
**}**

#### **Пример конструктора класса Box – 2**

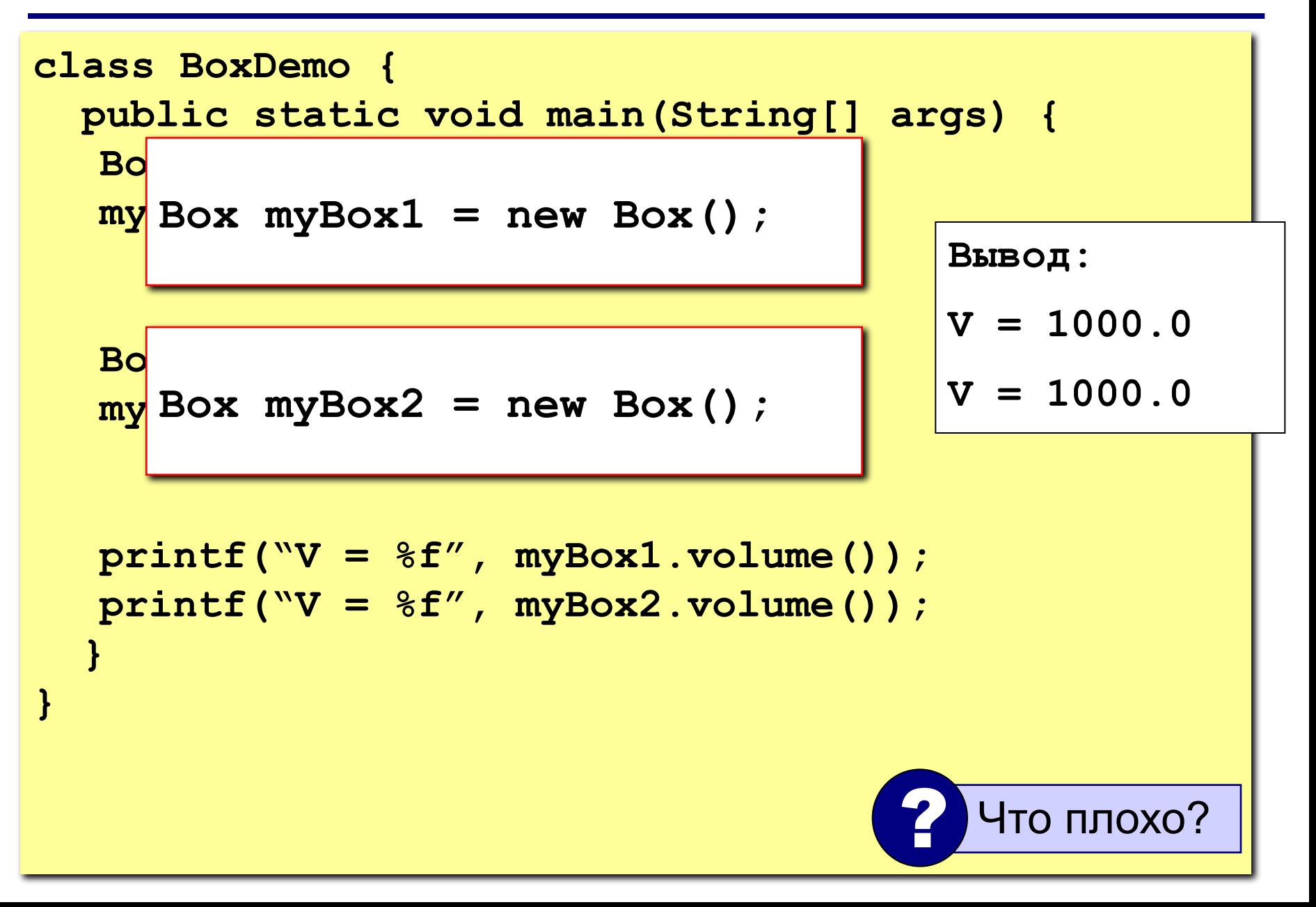

#### **Конструкторы c параметрами**

**Конструктор с параметрами** – способ конструирования объектов с различными значениями переменных экземпляра.

#### **Пример конструктора с параметрами – 1**

```
class Box {
   double width;
   double height;
   double depth;
   double volume() {
     return width * hei
 }
\overline{\phantom{a}} Boxe \overline{\phantom{a}}pos (double m, double n, double d) {<br>|<br>|
M = W;<br>h \sinh \theta = h110-yille = 11;<br>denth = d.
\frac{d}{dx}Box(double w, double h, double d) {
      width = w; height = h;
  depth = d;
  }
                             Конструктор с параметрами 
                                     класса Box
```
 **}**

**}**

41

#### **Пример конструктора с параметрами – 2**

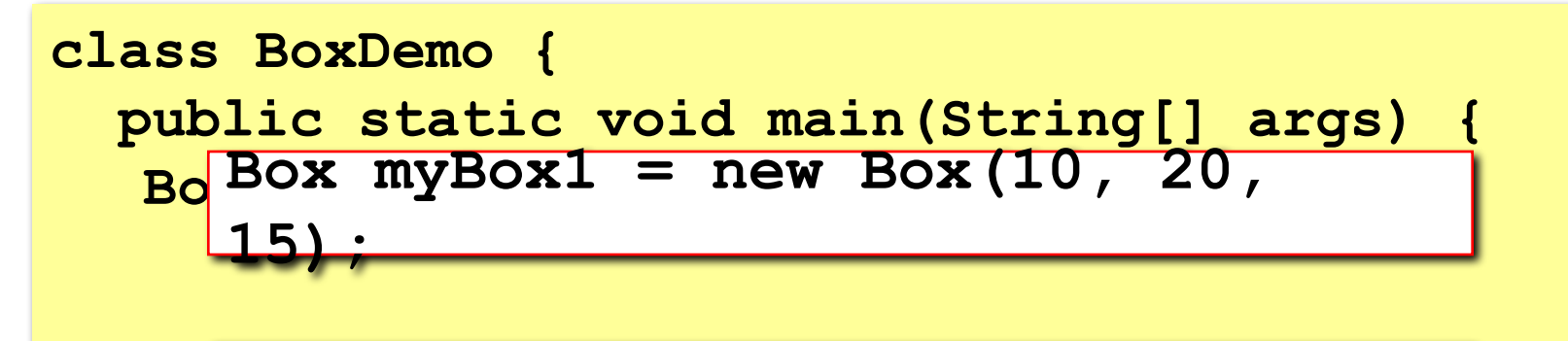

$$
\frac{\text{Bo}}{\text{Box}}
$$
 myBox2 = new Box(3, 6, 9);

**printf("V = %f", myBox1.volume()); printf("V = %f", myBox2.volume());**

 **}**

**}**

**Вывод:**

$$
V = 3000.0
$$

$$
V = 162.0
$$

**Ключевое слово this** используется в методах класса для ссылки на вызвавший метод объект.

**Ключевое слово this** может использоваться внутри любого метода для ссылки на текущий объект.

Версия конструктора класса Box:

```
Box(double w, double h, double d) {
   width = w;
this.width = w;
   height = h;
this.height = h;
      depth = d;
this.depth = d; }
```
### **Сокрытие переменной экземпляра**

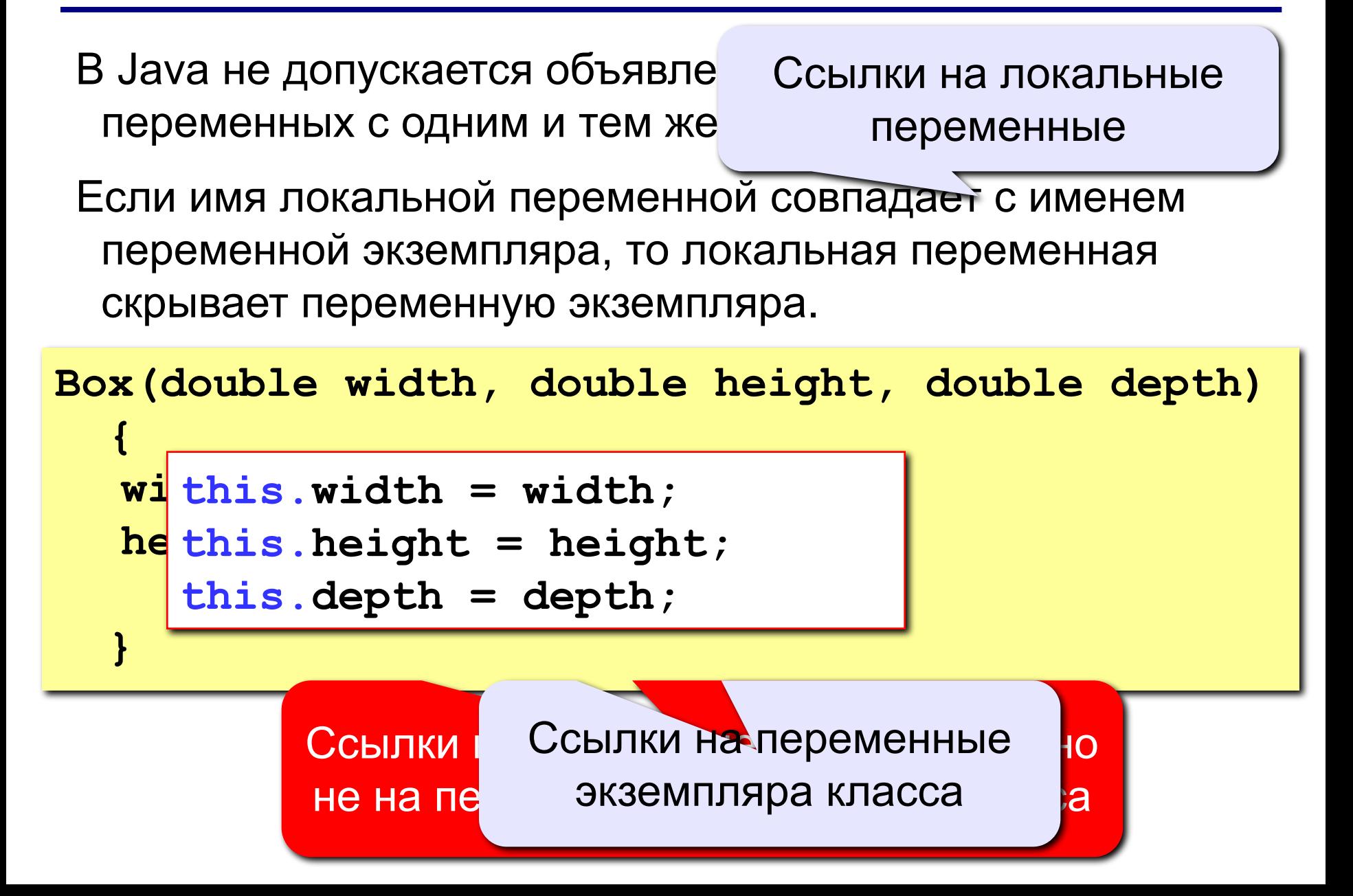

#### **Печать объекта**

По-умолчанию Java не знает как напечатать объект.

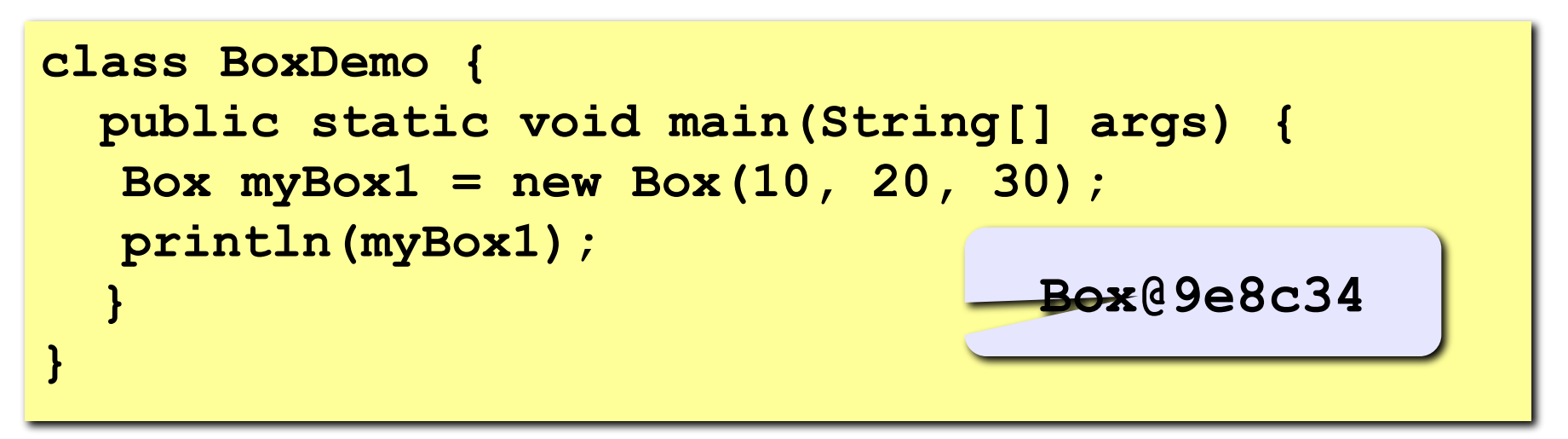

Можно самостоятельно вывести состояние объекта

```
printf("(%f, %f, %f)", myBox1.width, 
              myBox1.height, 
              myBox1.depth);
```
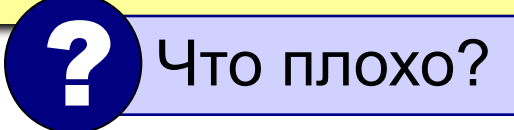

Метод **toString** предназначен для описания преобразования из объека в строку

Вызывается, когда происходит попытка печати объекта или конкатенация со строкой.

В каждом классе есть метод toString, даже если его нет в исходном коде класса. По умолчанию он возвращает имя класса и число в 16-ой с/с

По-умолчанию Java не знает как напечатать объект.

**public String toString() { // код, возвращающий строку }**